#### W niosek złożono w ........................ Nr sprawy:

<u>w dniu ...........................</u>

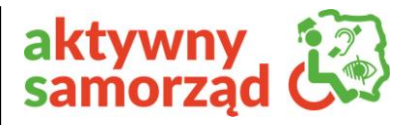

 *Wypełnia Realizator programu*

# **WNIOSEK** "P" - *wypełnia Wnioskodawca w*

*swoim imieniu*

#### **o dofinansowanie ze środków PFRON w ramach pilotażowego programu "Aktywny samorząd"**

We wniosku należy wypełnić wszystkie pola i rubryki, ewentualnie wpisać "nie dotyczy". W przypadku, gdy w formularzu wniosku przewidziano zbyt mało miejsca, należy w odpowiedniej rubryce wpisać "W załączeniu – załącznik nr ..", czytelnie i jednoznacznie przypisując numery załączników do rubryk formularza, których dotyczą. Załączniki powinny zostać sporządzone w układzie przewidzianym dla odpowiednich rubryk formularza.

*(należy zaznaczyć właściwy obszar przez zakreślenie pola )*

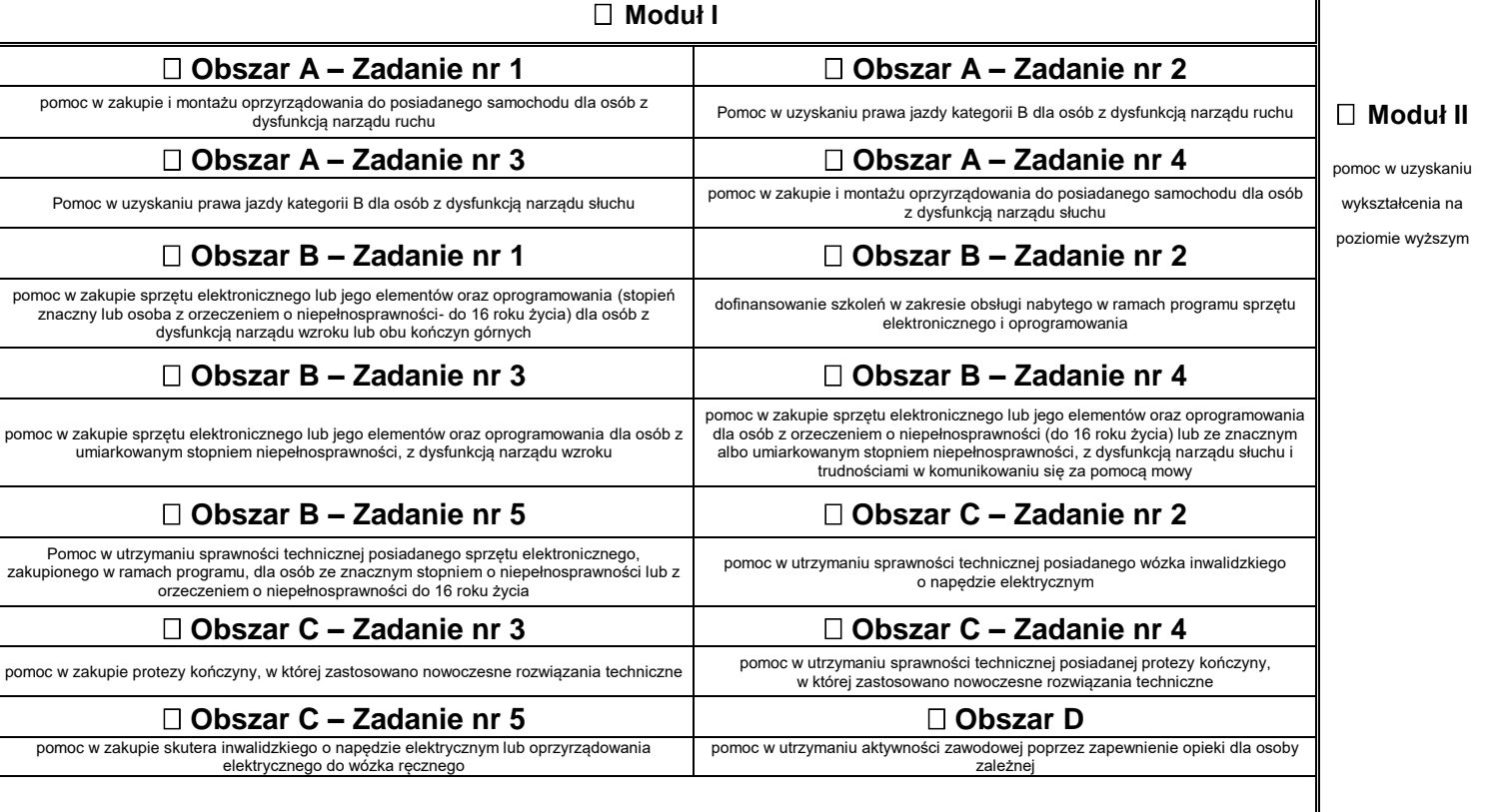

## **1. Informacje Wnioskodawcy –** *należy wypełnić wszystkie pol***a**

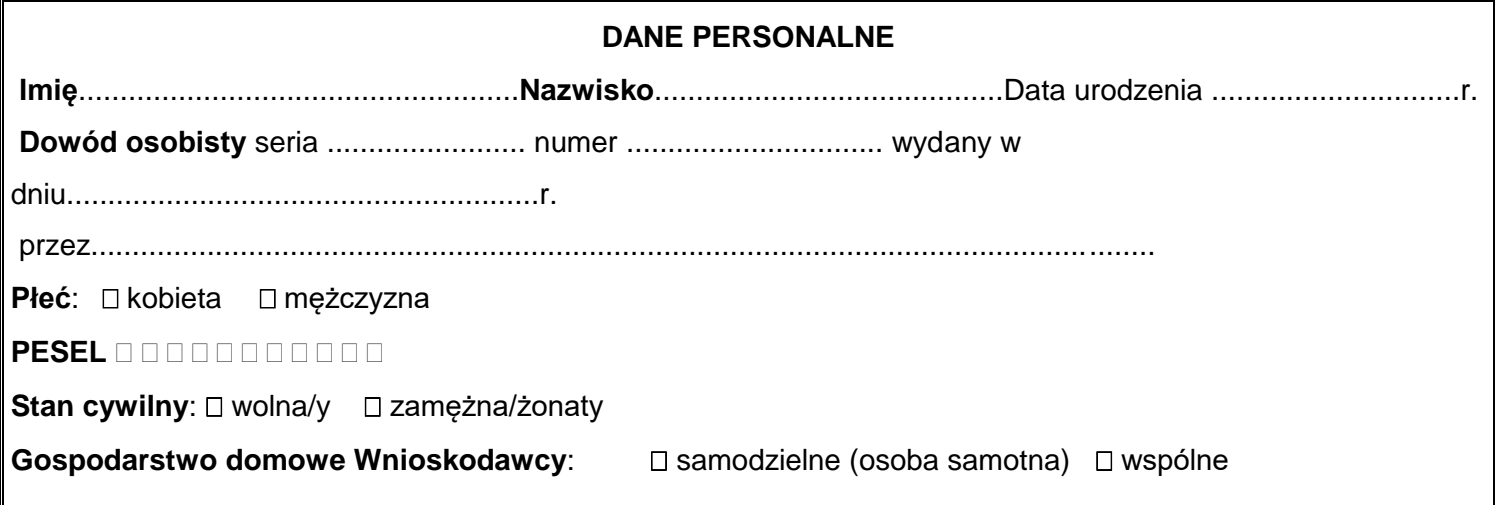

**Szczegółowe informacje o zasadach i warunkach pomocy znajdują się pod adresem: [www.pfron.org.pl](http://www.pfron.org.pl/) oraz**

*[pcpr.powiat-sredzki.pl](http://www.pcpr.powiat-sredzki.pl/)*

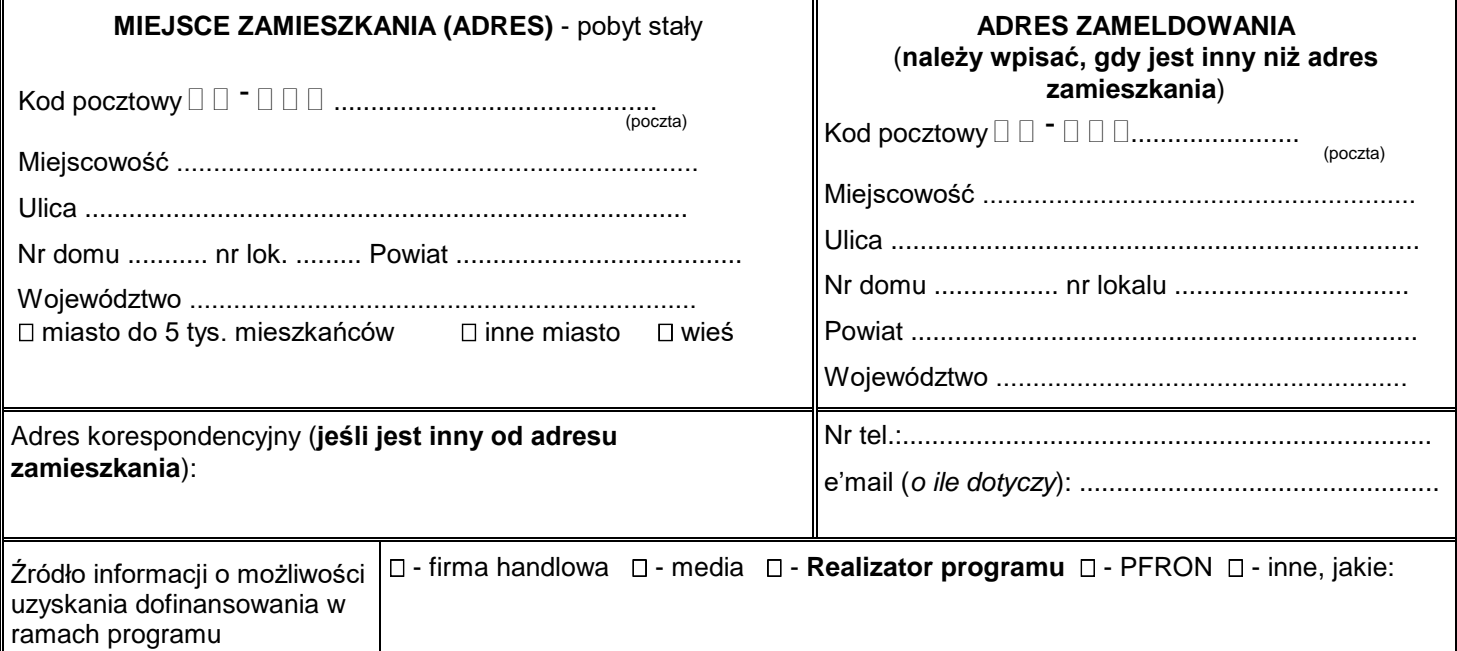

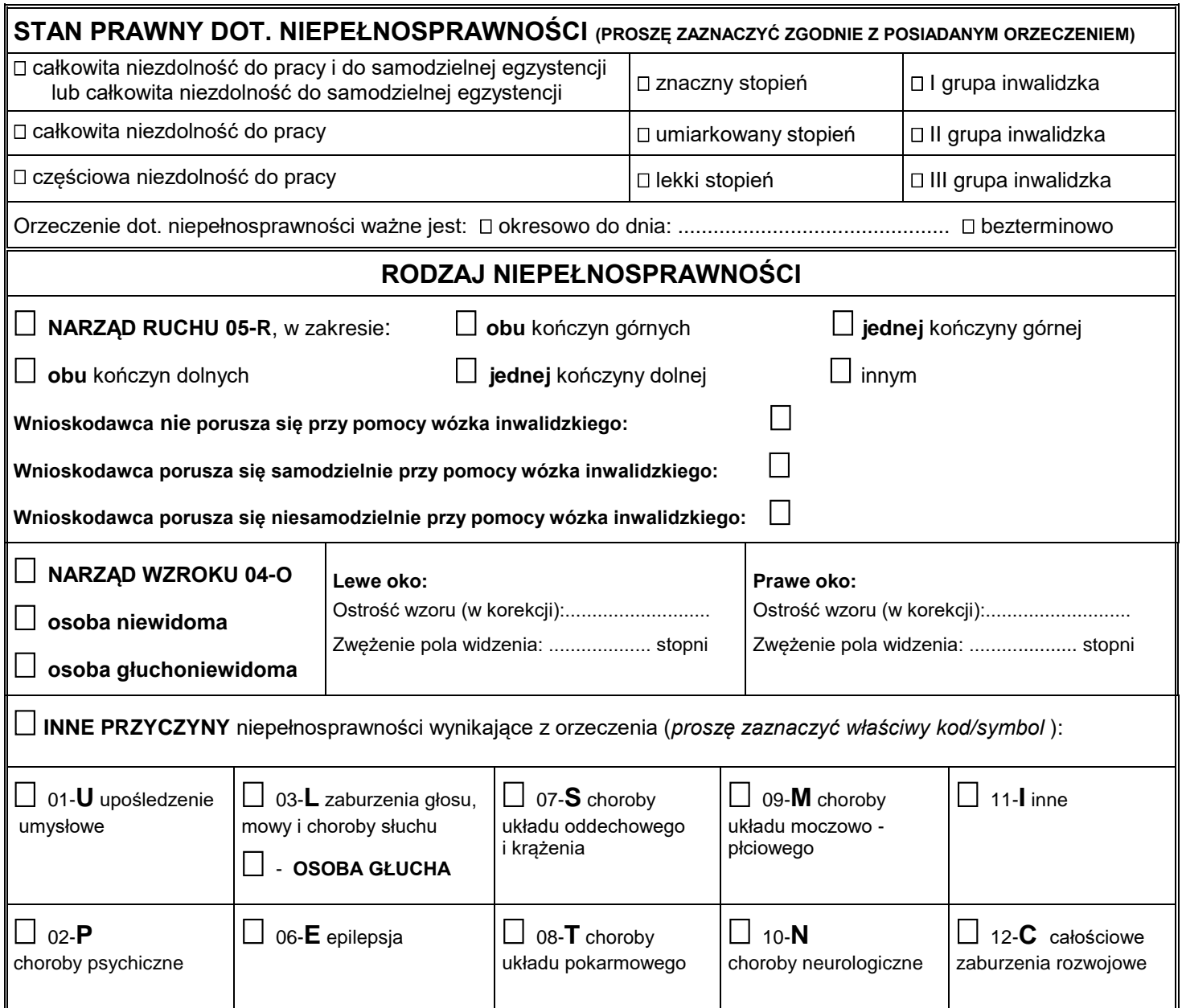

*Wniosek "P" dotyczący dofinansowania w ramach pilotażowego programu "Aktywny samorząd"* 

i.

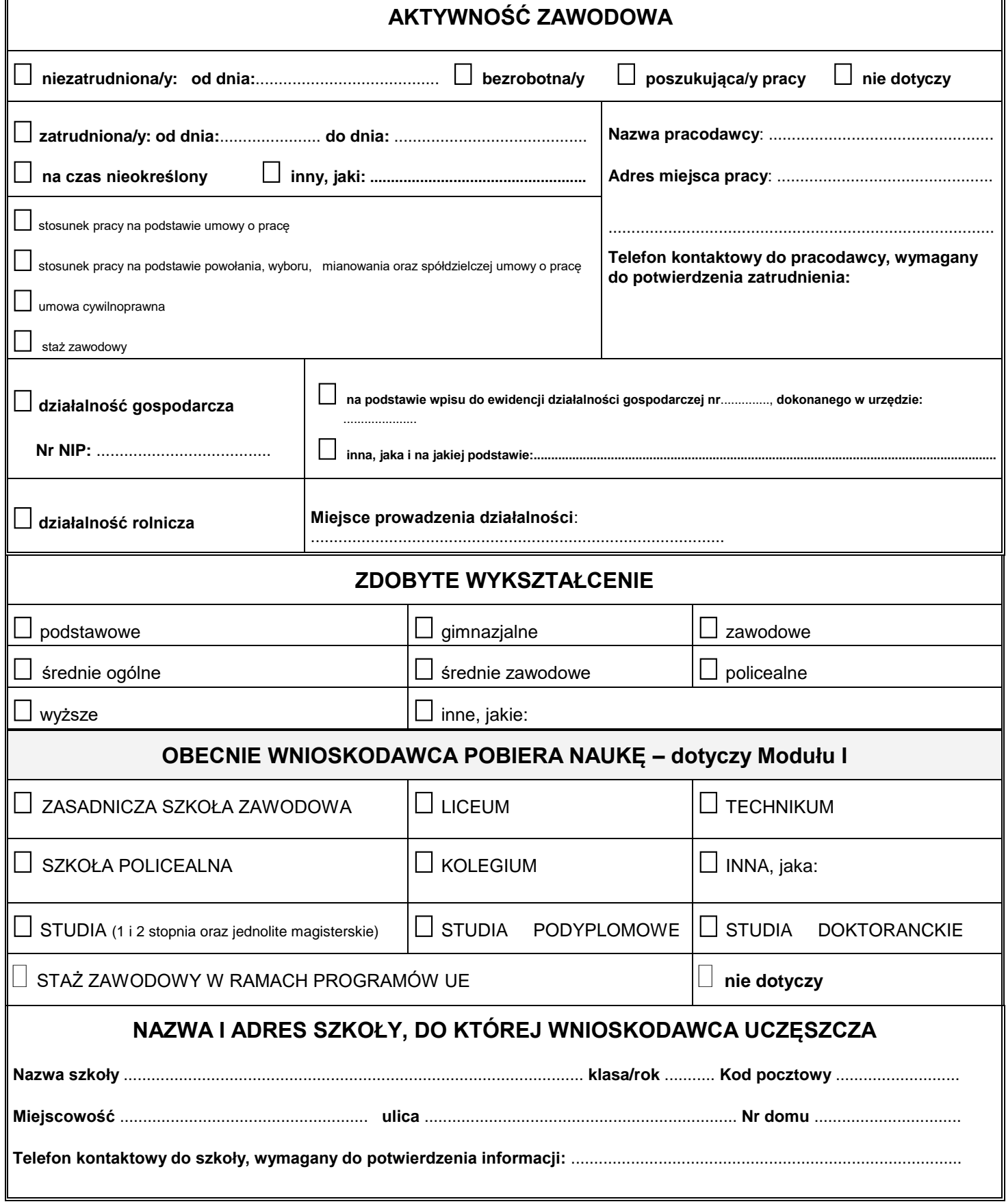

# Wniosek "P" dotyczący dofinansowania w ramach pilotażowego programu "Aktywny samorząd" 2. Informacje o korzystaniu ze środków PFRON

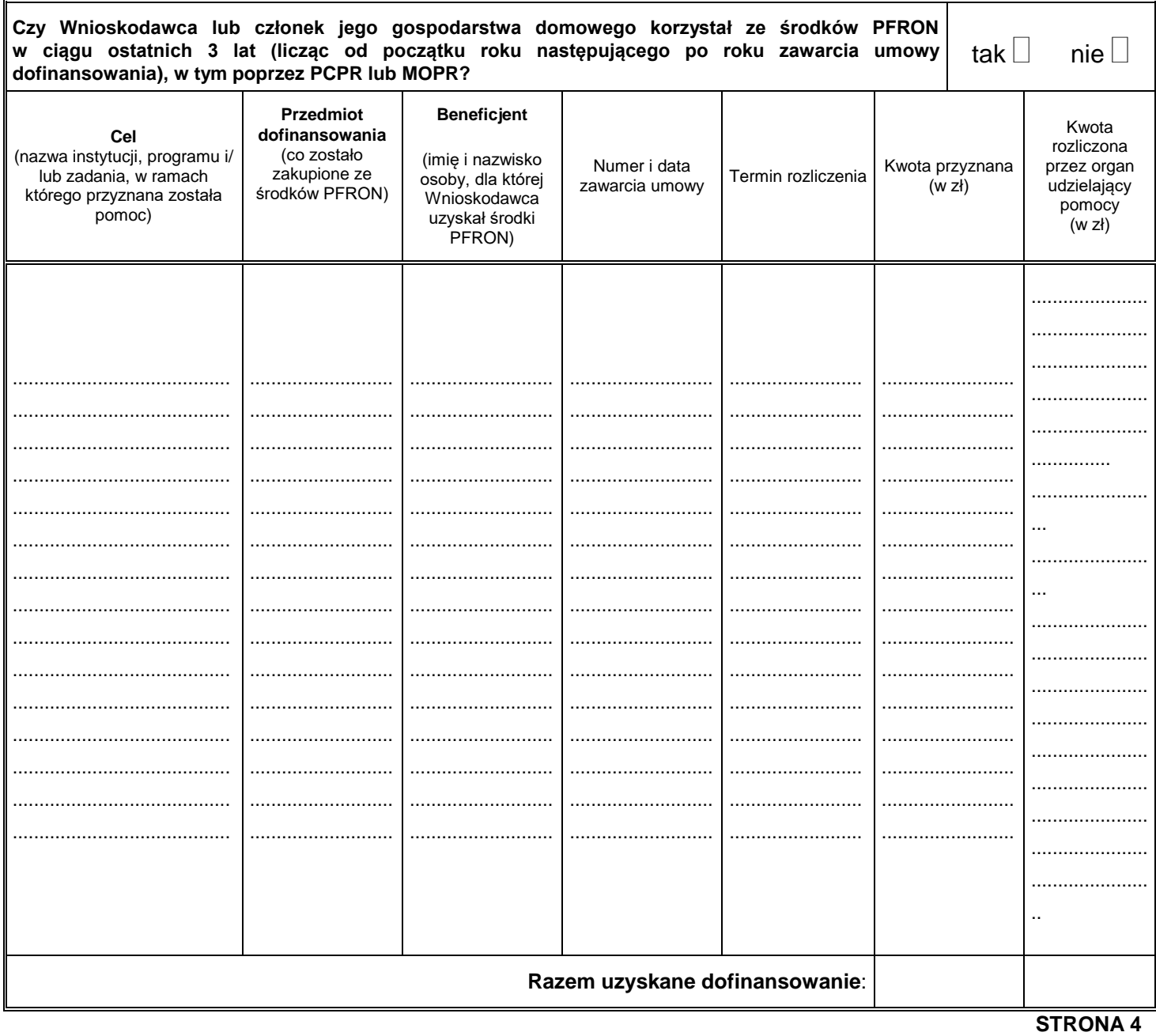

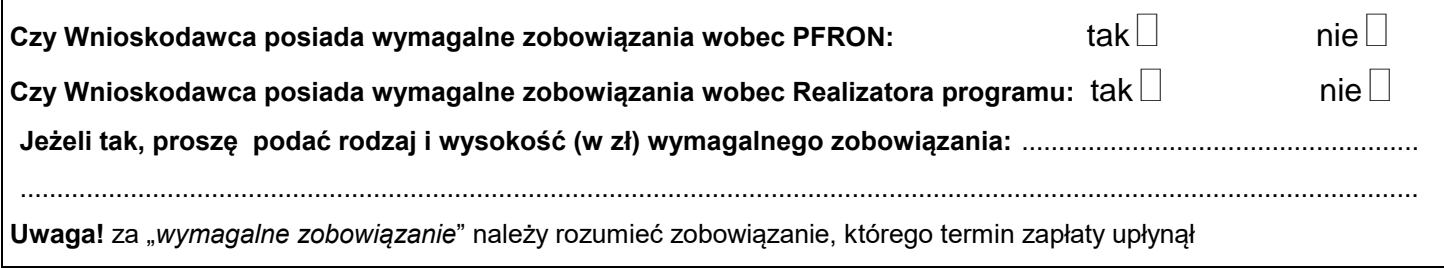

### *Wniosek "P" dotyczący dofinansowania w ramach pilotażowego programu "Aktywny samorząd"*  **3. INFORMACJE NIEZBĘDNE DO OCENY MERYTORYCZNEJ WNIOSKU** – **dot. tylko Modułu I**

**UWAGA!** Są to informacje mogące decydować o kolejności realizacji wniosków, dlatego prosimy o **wyczerpujące** informacje i odpowiedzi na poniższe pytania i zagadnienia. W miarę możliwości wykazania, każdą podaną informację należy **udokumentować** w formie załącznika do wniosku, umieszczonego w tabeli nr 7 wniosku. W przeciwnym razie, informacja może zostać nieuwzględniona w ocenie wniosku. Wnioskodawca, który ubiega się o ponowne udzielenie pomocy ze środków PFRON na ten sam cel jest zobowiązany wykazać we wniosku (poniższy pkt 1) **istotne przesłanki** wskazujące na potrzebę powtórnego/kolejnego dofinansowania ze środków PFRON.

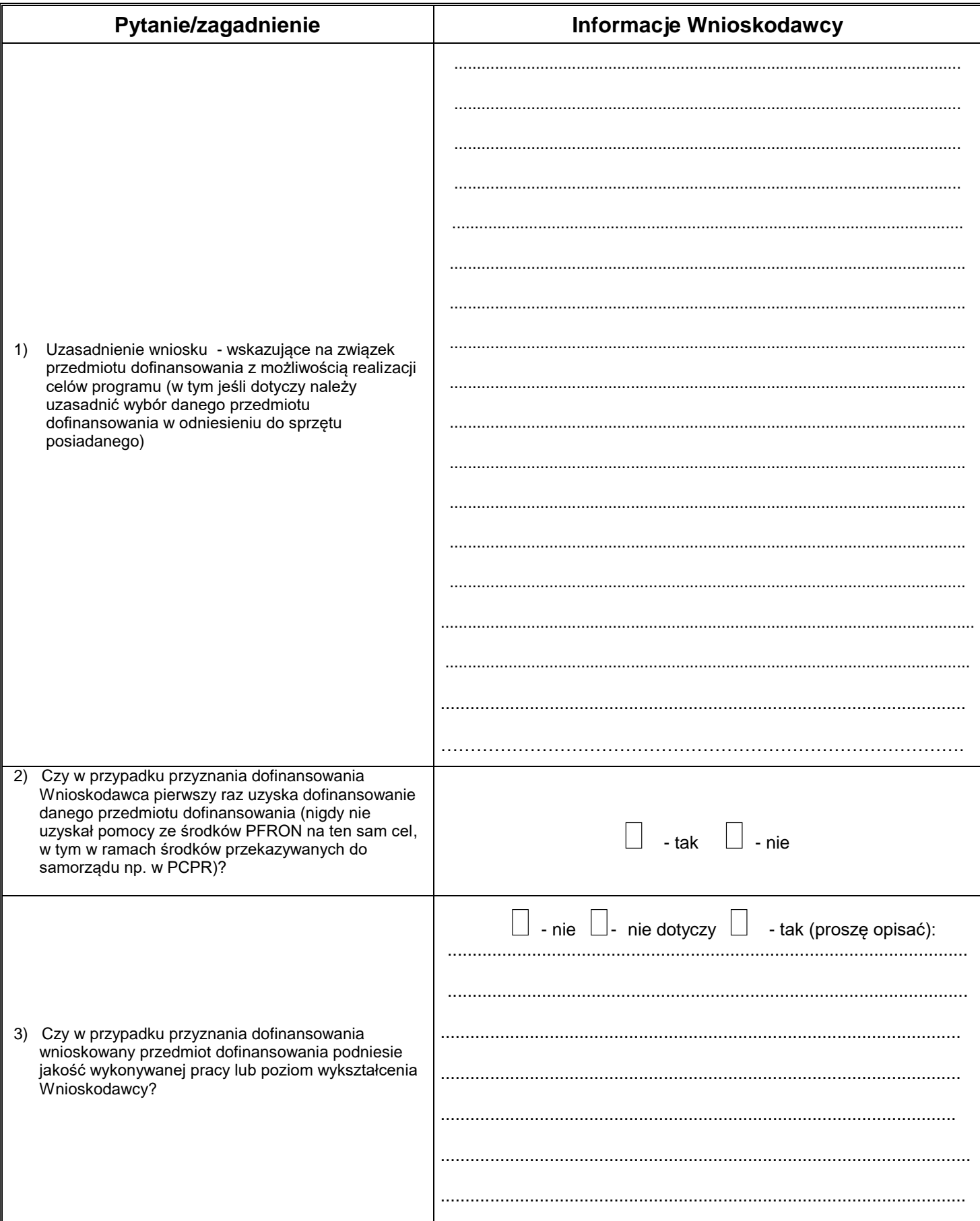

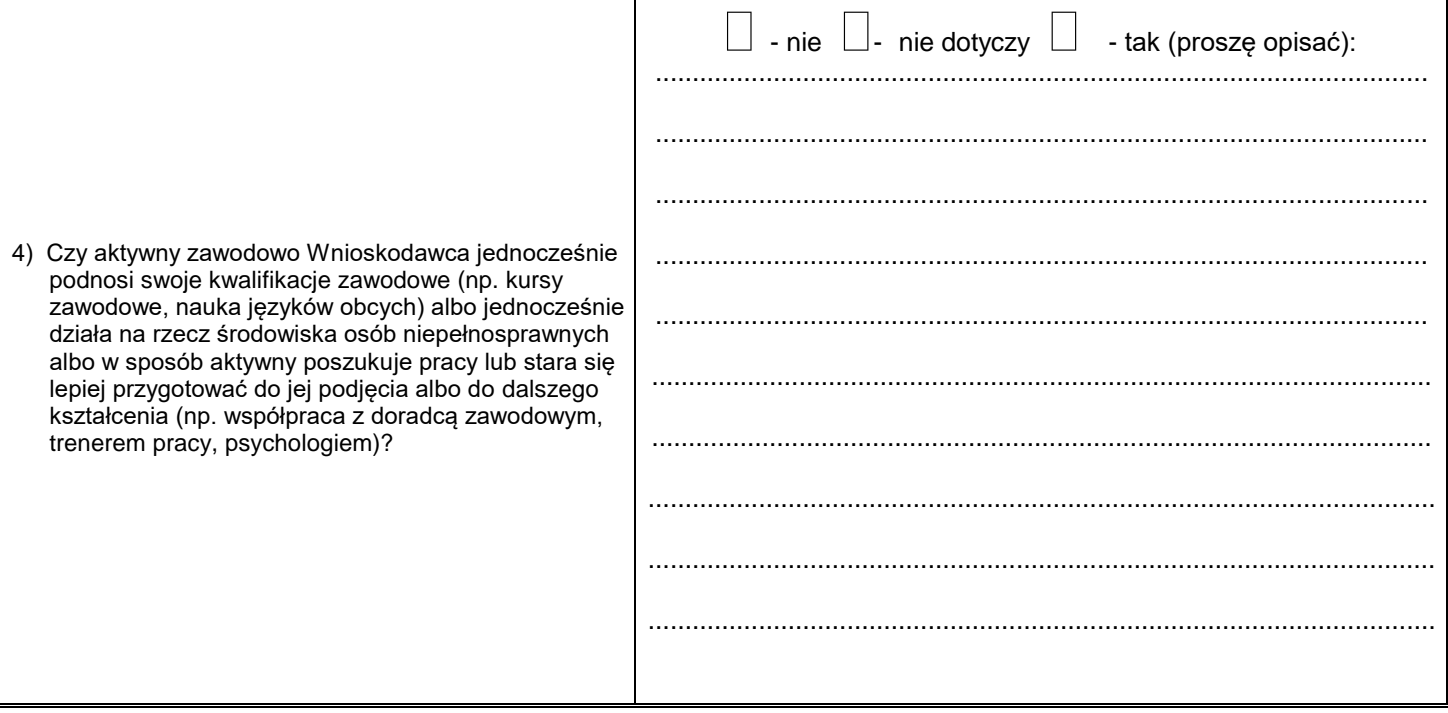